# Politechnika Krakowska im. Tadeusza Kościuszki

# Karta przedmiotu

obowiązuje studentów rozpoczynających studia w roku akademickim 2013/2014

Wydział Inżynierii Elektrycznej i Komputerowej

Kierunek studiów: Elektrotechnika Profil: Ogólnoakademicki Profil: Ogólnoakademicki

Forma sudiów: stacjonarne Kod kierunku: Elek

Stopień studiów: II

Specjalności: Systemy trakcji elektrycznej

### 1 Informacje o przedmiocie

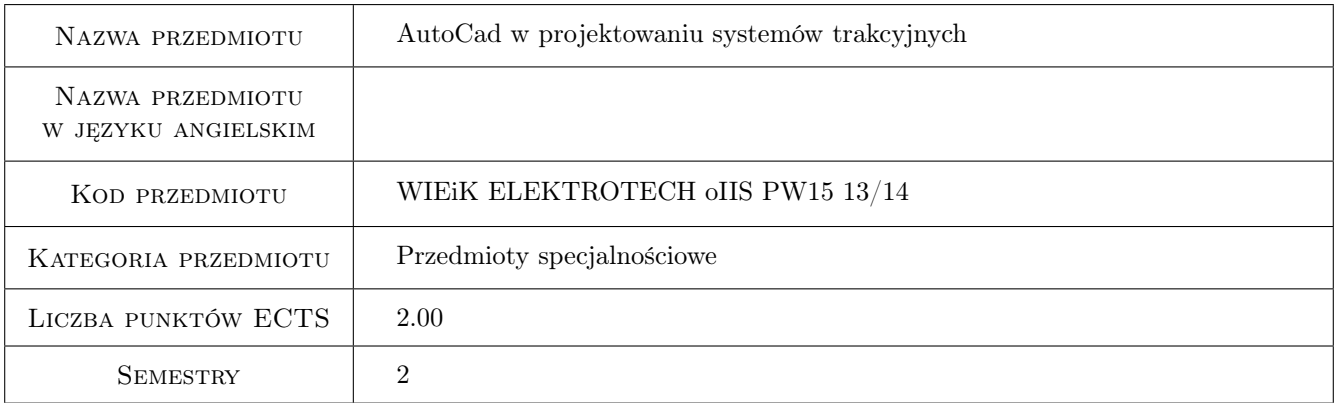

### 2 Rodzaj zajęć, liczba godzin w planie studiów

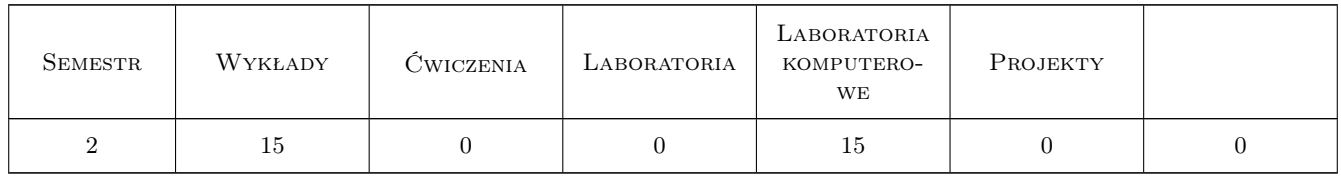

### 3 Cele przedmiotu

- Cel 1 Opanowanie wiedzy w zakresie obsługi aplikacji inżynierskiej AutoCAD i zasad projektowania systemów trakcyjnych.
- Cel 2 Zapoznanie studentów ze środowiskiem CAD w zakresie: Interfejsu, Nawigacji, Podstaw rysowania, Lokalizacji i przyciągania, Podstawowych modyfikacji, Zaawansowanych modyfikacji, Tekstu, Warstw, Wymiarowania, Bloków, Narzędzi, Rzutni oraz Wydruku.

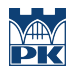

### 4 Wymagania wstępne w zakresie wiedzy, umiejętności i innych **KOMPETENCJI**

1 Student powinien posiadać zasadniczą wiedzę z zakresu: 1. Grafika inżynierska

### 5 Efekty kształcenia

- EK1 Umiejętności Student rozwija umiejętności w zakresie: Aplikacji CAD takie jak: Podstawy rysowania, Lokalizacji i przyciągania, Podstawowy modyfikacji i Zaawansowanych modyfikacji, Tekstu, Warstw, Wymiarowania, Bloków, Narzędzi, Rzutni oraz Wydruku.
- EK2 Wiedza Student otrzymuje wiedzę z zakresu aplikacji AutoCAD i podstaw rysunku technicznego.
- EK3 Wiedza Student otrzymuje wiedzę z zakresu projektowania Systemów Trakcyjnych
- EK4 Kompetencje społeczne Student nabywa umiejętności pracy samodzielnej

### 6 Treści programowe

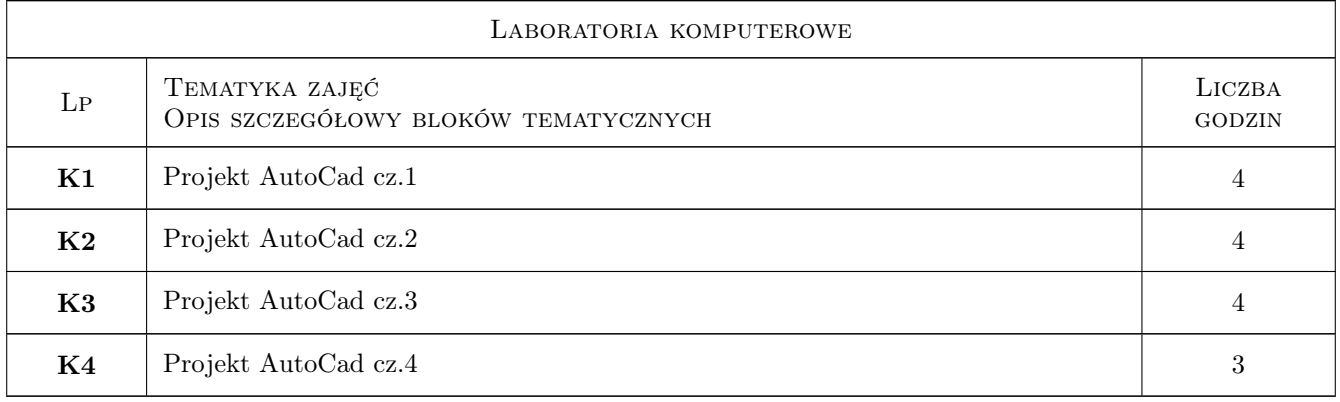

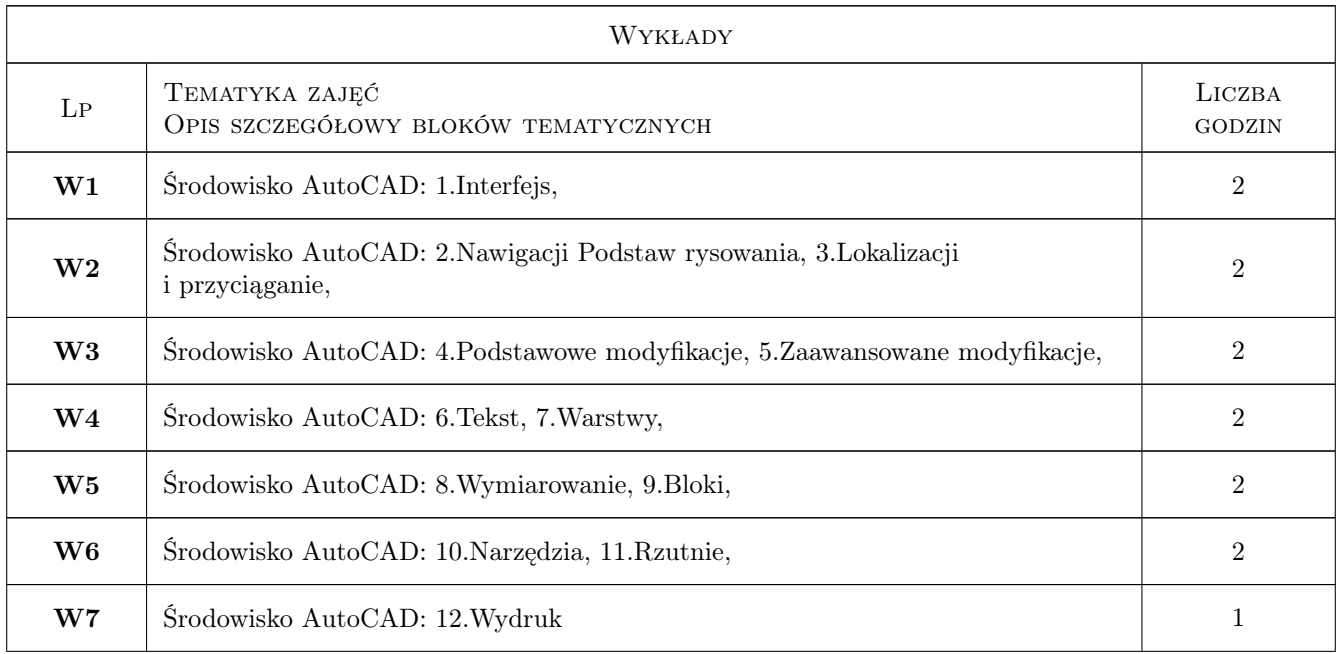

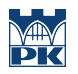

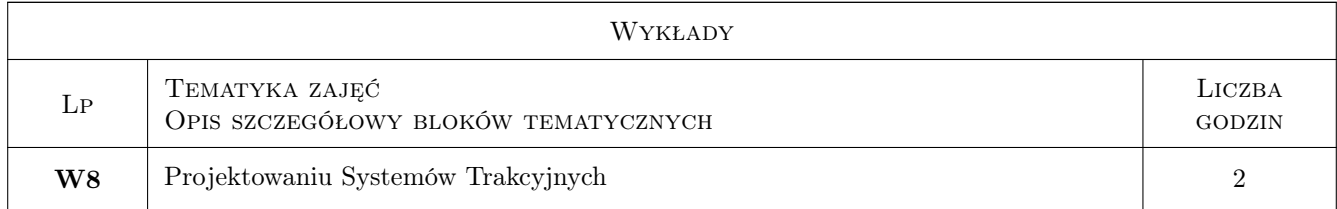

### 7 Narzędzia dydaktyczne

- N1 Wykłady
- N2 Konsultacje
- N3 Prezentacje multimedialne
- N4 Dyskusja
- N5 Ćwiczenia laboratoryjne

## 8 Obciążenie pracą studenta

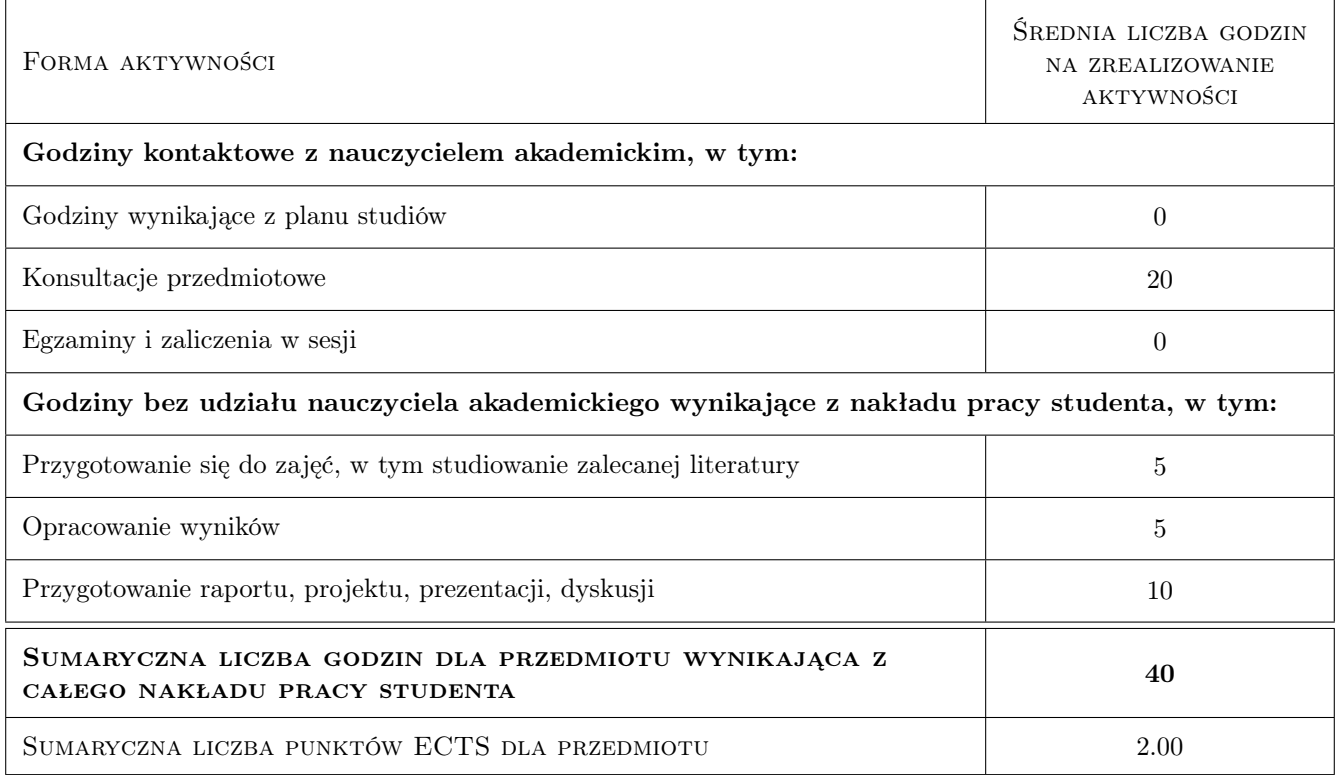

### 9 Sposoby oceny

#### Ocena formująca

F1 Sprawozdanie z ćwiczenia laboratoryjnego

#### Ocena podsumowująca

P1 Projekt

#### Ocena aktywności bez udziału nauczyciela

B1 Ćwiczenie praktyczne

#### Kryteria oceny

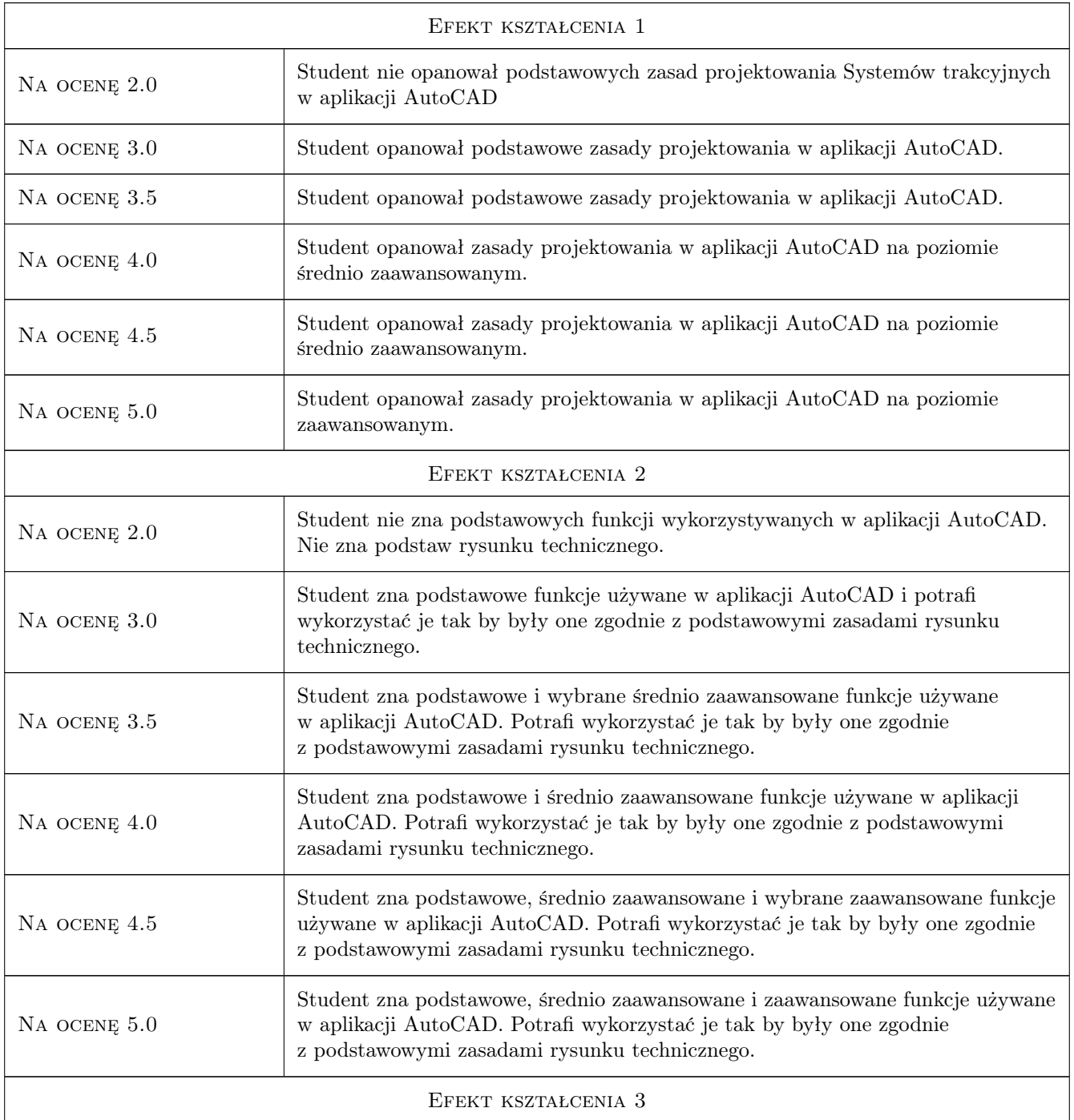

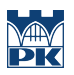

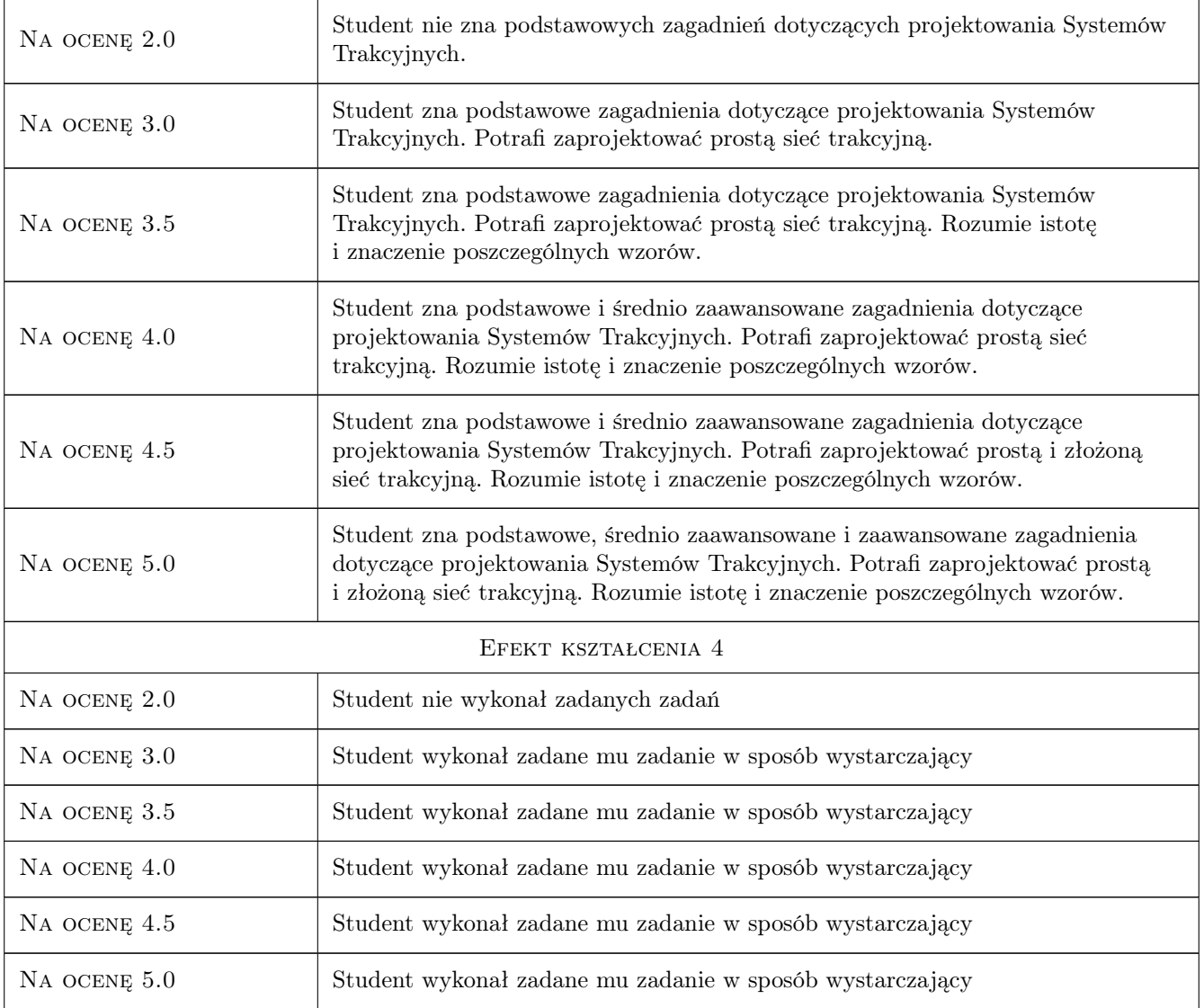

# 10 Macierz realizacji przedmiotu

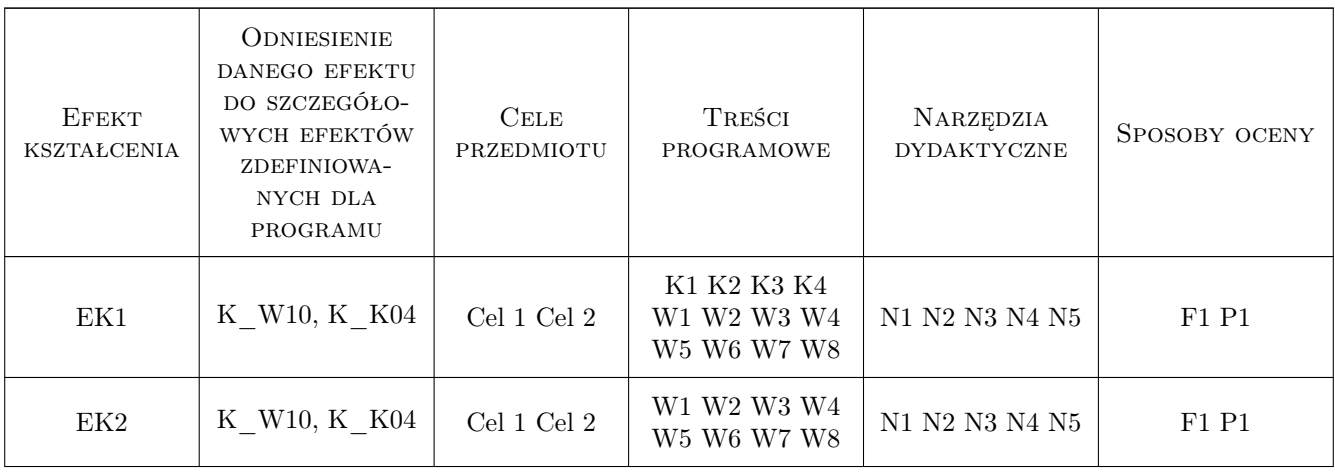

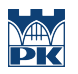

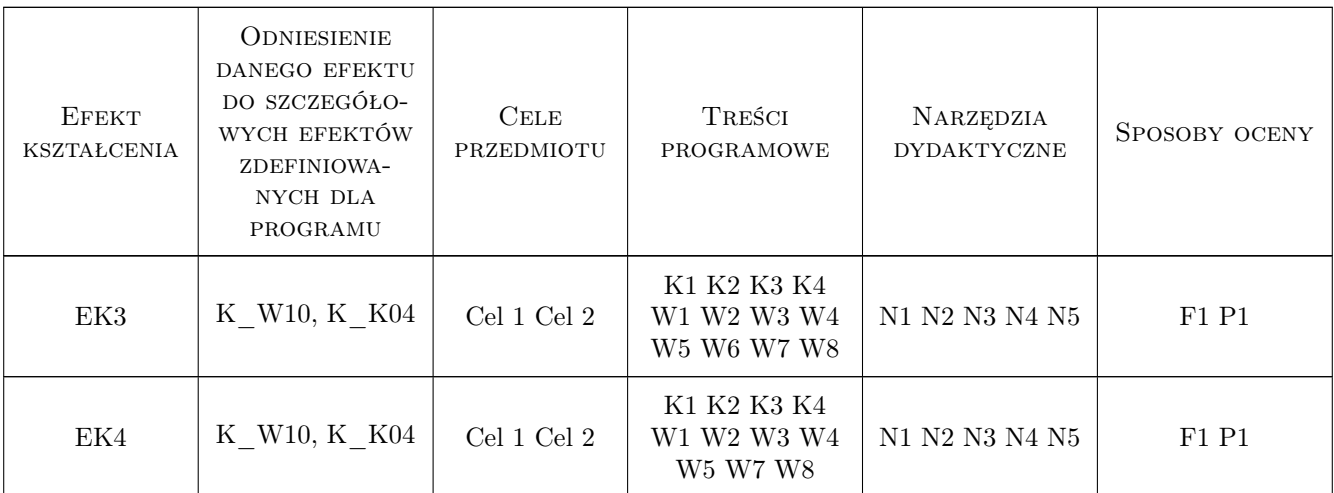

### 11 Wykaz literatury

#### Literatura podstawowa

- [1 ] A. Jaskulski AutoCAD 2009/LT2009+, Kurs projektowania. Wersja polska i angielska, Warszawa, 2008, PWN
- [2 ] T. Dobrzański RYSUNEK TECHNICZNY MASZYNOWY, Wyd. 24, Warszawa, 2004, WNT

### 12 Informacje o nauczycielach akademickich

#### Osoba odpowiedzialna za kartę

dr inż. Marek Dudzik (kontakt: marek.dudzik@pk.edu.pl)

#### Osoby prowadzące przedmiot

1 mgr inż. Marek Dudzik (kontakt: marod333@wp.pl)

### 13 Zatwierdzenie karty przedmiotu do realizacji

(miejscowość, data) (odpowiedzialny za przedmiot) (dziekan)

. . . . . . . . . . . . . . . . . . . . . . . . . . . . . . . . . . . . . . . . . . . . . . . .

PRZYJMUJĘ DO REALIZACJI (data i podpisy osób prowadzących przedmiot)